1. 配列はランダムアクセスが可能なデータ構造であり、整数の添字(インデックス)で要素を参照すること ができる。この特徴を用いると,整数からデータへの変換表を作ることができる。以下は,配列を用いて 1 桁の整数を英単語に"翻訳"するプログラムである。空欄を埋めて動作を確認せよ。

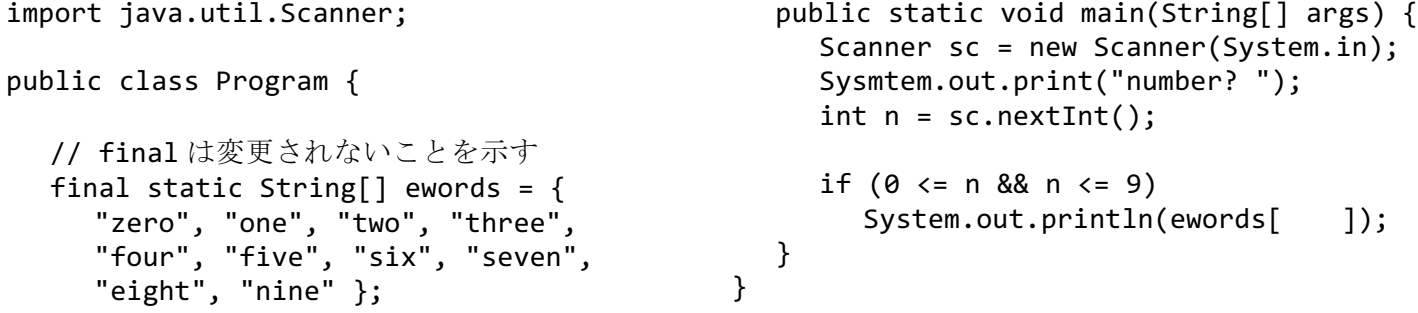

2. ハッシュ関数はキーと呼ばれるデータを入力とし、それからなるべくバラバラな整数値(ハッシュ値)を 算出する関数である。以下は文字列のハッシュ関数の例であり,入力された文字列に対してなるべく重複 しない整数を生成する。このハッシュ関数によって,次の文字列はどのような数値に変換されたか。

(a) zero  $\qquad$  (b) one  $\qquad$  (c) two  $\qquad$  (d) three  $\qquad$  (e) four  $\qquad$ (f) five  $(g)$  six (h) seven (i) eight (j) nine import java.util.Scanner; public class Program { // 素数がよい final static int HASHSIZE = 31; public static void main(String[] args) { Scanner sc = new Scanner(System.in); for (int i = 0; i < 10; i++) { System.out.print("string? "); String str = sc.next(); // ハッシュ関数によって整数に変換 int  $h = hash(str)$ ; System.out.println("code: " + h); } } // 任意の文字列を 0〜30 の整数に変換 public static int hash(String key) { int len =  $key.length()$ ; int  $h = 0$ ; for (int i =  $0$ ; i < len; i++) { // i 番目の文字の文字コード int code =  $key.charAt(i);$  // System.out.println(code); // これも別の素数がよい  $h = 37 * h + code;$  } // Java では%の結果は負になる可能性 return Math.abs(h % HASHSIZE); } }

3. ハッシュテーブルは、データをそのハッシュ値の位置の配列要素(バケット)に格納することによって, 探索を高速化する仕組みである。下記は、ハッシュテーブルの原理を理解するための単純なプログラムで ある。配列の添字に 2.で求めた整数を埋めて動作を確認せよ。また,問題点を考察せよ。

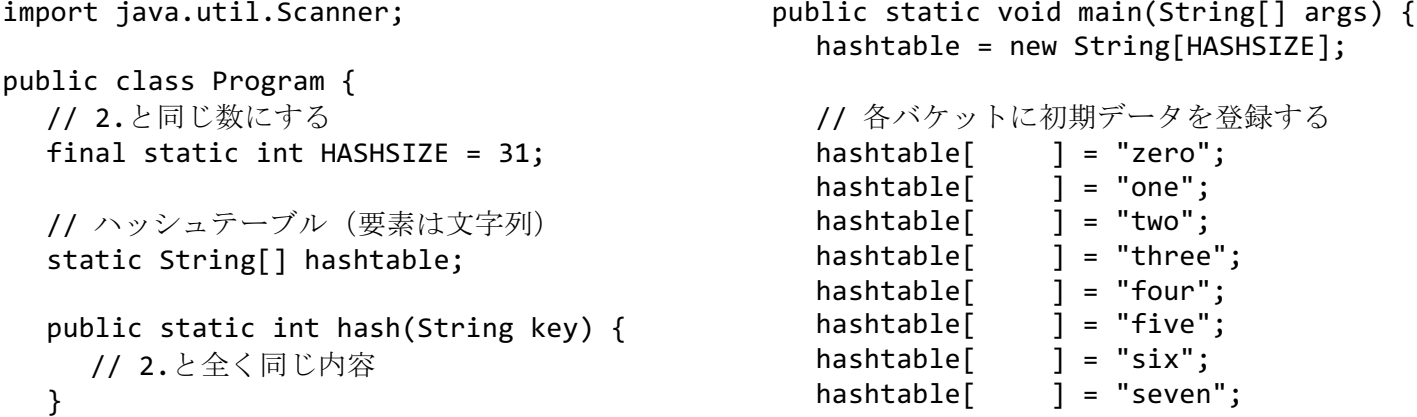

```
hashtable[ ] = "eight";
hashtable[ ] = "nine";Scanner sc = new Scanner(System.in);
 System.out.print("探索文字列? ");
 String str = sc.next();
int h = hash(str);
                                             if (hashtable[h] == null) {
                                                 System.out.println("not found.");
                                              } else {
                                                 System.out.println("found?");
                                                 System.out.println(hashtable[h]);
                                              }
                                           }
                                       }
```
4. 3.のようなハッシュテーブルでは、同じハッシュ値のデータ (ハッシュ値が衝突するデータ) を複数登録 することができない。チェーン法ではハッシュテーブルの各要素(バケット)を連結リストにすることに よって,複数のデータの登録を可能とする。下記は,単語の出現回数を数えるプログラムの一部である。 空欄を埋めて動作を確認した後,英文ファイルを読み込んで単語を数えるように改良せよ。

```
/* Node.java */
public class Node {
  public String word; // 単語 (キー)
   public int count; //出現回数
   Node next; // 次のノード
   Node(String word) {
      this.word = word;
     this.count = 0;
     this.next = null; }
}
/* HashTable.java */
public class HashTable {
   private final int HASHSIZE;
   // 配列の各要素は連結リスト
   private Node[] hashtable;
   public HashTable(int size) {
      HASHSIZE = size;
     hashtable = new Node[size];
   }
   public int hash(String key) {
      // 2.と全く同じ内容
   }
   // 全要素を表示する
   public void printAll() {
     for (int i = 0; i < HASHSIZE; i++) {
        for (Node n = hashtable[i];
             n := null; n = n.next) {
           System.out.printf("%2d %s%n",
              n.count, n.word);
         }
      }
   }
                                                // 単語を検索し、なければ登録する
                                                public Node lookUp(String word) {
                                                   // ハッシュ値でハッシュテーブルを探索
                                                  int h = Node n =
                                                  while (n != null) {
                                                      if (word.equals(n.word))
                                                        return
                                                      // 連結リストをたどる
                                                     n = }
                                                   // 未登録ならば連結リストの先頭に挿入
                                                  n = new Node(word); n.next =
                                                  hashtable[ ] = n; return n;
                                                }
                                            }
                                            /* Program.java */
                                            import java.util.Scanner;
                                            public class Program {
                                                public static void main(String[] args) {
                                                  HashTable ht = new HashTable(59);
                                                  Scanner sc = new Scanner(System.in);
                                                   while (true) {
                                                     String word = sc.next();
                                                      If (word.equals("QUIT")) break;
                                                      Node n = ht.lookUp(word);
                                                      n.count++;
                                                   }
                                                   ht.printAll();
                                                }
                                            }
```
5. 探索㏿度(計算量)の観点から,線形探索と 2 分探索に対するハッシュテーブルの利点を考察せよ。